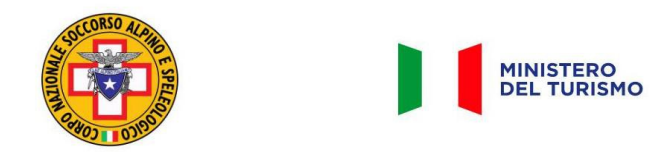

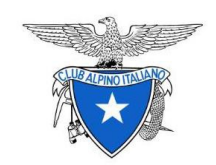

## **COME FUNZIONA GEORESQ**

Le principali funzioni dell'app GeoResQ sono le sequenti:

- funzione "Posizione": per rilevare istantaneamente le proprie coordinate geografiche e la località più vicina riportata dalla cartografia ufficiale;

- funzione "Tracciami": per tracciare i propri percorsi, conservarli nell'archivio del portale web GeoResQ, condividerli in tempo reale con i propri cari o - in caso di necessità - con i soccorritori;

- funzione "Allarme": quando ci si trova in una situazione particolarmente critica, si ha bisogno d'aiuto e si ha a disposizione la copertura telefonica per la connessione dati, la funzione "Allarme" consente l'invio della richiesta di aiuto e della propria posizione alle centrali GeoResQ. L'operatore proverà subito a contattarti, verificherà la tua posizione e inoltrerà immediatamente la tua richiesta d'aiuto alla struttura di soccorso più vicina a te.